# **: INFORMATYKA 1**

## Zawartość programu

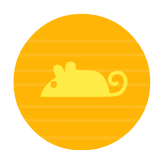

## Obsługa myszy komputerowej

- **M.1.** Pojedyncze kliknięcia. Nazywanie elementów zestawu komputerowego
- **M.2.** Pojedyncze kliknięcia. Utrwalenie nazewnictwa elementów zestawu komputerowego
- **M.3.** Pojedyncze kliknięcia w mniejsze obiekty
- **M.4.** Szybkie klikanie w pojawiające się obiekty. Rozróżnianie grzybów jadalnych i trujących
- **M.5.** Szybkie klikanie w poruszające się obiekty
- **M.6.** Rysowanie wzoru kursorem
- **M.7.** Podwójne kliknięcia. Porządek na biurku
- **M.8.** Podwójne kliknięcia. Prawidłowa postawa przy komputerze
- **M.9.** Przeciąganie obiektów myszką
- **M.10.** Przeciąganie obiektów myszką. Orientacja przestrzenna. Wzajemne położenie obiektów
- **M.11.** Przeciąganie obiektów myszką. Orientacja przestrzenna. Lewa i prawa
- **M.12.** Rysowanie wzoru kursorem z przytrzymaniem przycisku myszy
- **M.13.** Utrwalenie zdobytych dotychczas umiejętności obsługi myszy

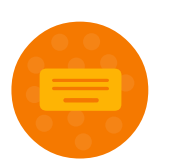

Nauka liter i pisania na klawiaturze

**K.1.** *o a i e u* **K.2.** *m t d l* **K.3.** *k y* klawisz [Spacja] **K.4.** *s j w r* **K.5.** *p b c g* **K.6.** *z n f h* **K.7.** Gra POZIOMAKI. Wszystkie małe litery bez *q, v, x* oraz bez polskich znaków **K.8.** *O A I E U* **K.9.** *M T D L* **K.10.** *K Y . , ?* **K.11.** *S J W R !* **K.12.** *P B C G* **K.13.** *Z N F H* **K.14.** Gra POZIOMAKI. Wszystkie małe i wielkie litery bez *q, v, x* oraz bez polskich znaków **K.15.** *ą ę ż* **K.16.** *ó ł* **K.17.** *ń ć* **K.18.** *ś ź* **K.19.** *Ż Ł Ć Ś Ź* **K.20.** *q v x Q V X* **K.21.** Gra POZIOMAKI. Wszystkie małe i wielkie litery

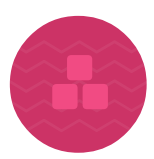

## Wstęp do programowania

- **P.1.** Zgubione przedmioty. Rozwiązywanie prostych zagadek logicznych
- **P.2.** Kolorowa mozaika. Odczytywanie prostych sekwencji kolorów
- **P.3.** Domino. Układanie prostych sekwencji
- **P.4.** Obrazki. Układanie obrazków w logicznym porządku
- **P.5.** Zbieranie kasztanów. Obsługa strzałek na klawiaturze
- **P.6.** Ustawianie zwierząt. Orientacja przestrzenna i jednoczesna obsługa myszy i strzałek na klawiaturze
- **P.7.** Szlaczek 1. Odczytywanie i odtwarzanie sekwencji poleceń. Mysz
- **P.8.** Szlaczek 2. Odczytywanie i odtwarzanie sekwencji poleceń. Strzałki na klawiaturze
- **P.9.** Wstep do UFO. Odczytywanie i odtwarzanie sekwencji sterujących obiektem

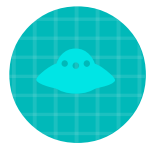

Programowanie wizualne – UFO

**U.1, U.2, U.3.** UFO – podstawy

- **U.4.** Omijanie przeszkód
- **U.5, U.6, U.7, U.8, U.9, U.10.** Zbieranie baterii
- **U.11.** Ograniczona liczba klocków
- **U.12.** Pętle wprowadzenie
- **U.13, U.14, U.15.** Pętle zadania podstawowe
- **U.16.** Pętle z wieloma klockami wprowadzenie
- **U.17, U.18, U.19, U.20.** Pętle poziom średnio zaawansowany
- **U.21, U.22, U.23.** Stacjonarne Kosmo-Robale (błędy)
- **U.24, U.25, U.26, U.27.** Pętle poziom trudny
- **U.28, U.29, U.30.** Ruchome Kosmo-Robale (błędy)

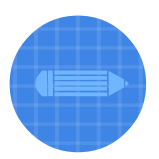

## Programowanie wizualne – Pan Ołówek

**O.1, O.2, O.3, O.4, O.5.** Rysowanie wzoru – podstawowe figury **O.6, O.7, O.8.** Rysowanie po przekątnej **O.9.** Podnoszenie i przykładanie Pana Ołówka **O.10, O.11, O.12.** Figury średnio zaawansowane **O.13.** Zmiana pozycji startowej **O.14, O.15.** Figury zaawansowane **O.16.** Pętle – wprowadzenie **O.17.** Petle z wieloma klockami – wprowadzenie **O.18, O.19.** Bardzo trudne pętle

#### **Dodatkowe materiały do pobrania w wersji nauczycielskiej programu**

- Przewodnik dla nauczyciela (patrz opis poniżej)
- Prezentacja *Ludzie przy komputerach*
- Prezentacja *Różne komputery i ich części*
- Prezentacja *Prawidłowa pozycja przy komputerze*

## Zawartość przewodnika dla nauczyciela

#### **1. Propozycje prac plastycznych z wykorzystaniem programu** *Tux Paint***:**

- Samolot narzędzie *Magia (Wypełnij)*
- Postać z owoców i warzyw narzędzie *Pieczęć*
- Podwodny świat narzędzie *Pieczęć*
- Zabawa pędzlem narzędzie *Rysuj*
- Domek narzędzia *Linie*, *Rysuj*
- Ulica narzędzia *Linie, Magia (Wypełnij), Pieczęć*
- Świąteczne drzewko narzędzia *Rysuj, Pieczęć, Magia (Wypełnij)*
- Magiczna abstrakcja *Magia* różne narzędzia *Magia*
- Miasto nocą narzędzia *Kształty, Rysuj, Pieczęć*
- Zimowy krajobraz narzędzia *Rysuj, Kształty, Magia (Wypełnij, Śnieg, Piana)*
- Kolorowe parasolki narzędzia *Magia (Rozeta, Deszcz, Wypełnij)*
- Wizytówka narzędzie *Pieczęć*
- Szachownica narzędzia P*ieczęć, Magia (Wypełnij)*
- Zabawa figurami narzędzia *Kształty, Magia (Wypełnij, Mozaika)*
- Podpisuje obrazki narzędzia *Pieczęć, Tekst*
- Nad wodą narzędzia *Rysuj, Pieczęć*
- Zwiastuny wiosny narzędzia *Magia (Wypełnij, Pasta do zębów, Piana, Deszcz, Trawa), Pieczęć, Rysuj*
- Kwiatowy ogród narzędzia *Magia (Pasta do zębów, Wypełnij, Deszcz), Rysuj*
- Latający dywan narzędzia *Magia (Kalejdoskop, Wypełnij)*
- Kim zostanę w przyszłości narzędzia *Kształty, Rysuj, Pieczęć, Magia*
- Laurka dla mamy narzędzia *Tekst, Magia (Rozeta, Wypełnij), Rysuj*
- Nasza okolica narzędzia *Magia (Cegły, Trawa), Kształty, Rysuj, Linie, Tekst*
- Zegar narzędzia *Pieczęć, Kształty, Tekst*
- Wakacyjne podróże narzędzia *Magia (różne narzędzia), Pieczęć, Tekst, Kształty*

## **2. Opis podstaw teoretycznych nauki bezwzrokowego pisania na klawiaturze**

- **3. Opis przygotowania pracowni komputerowej (instalacji potrzebnych programów)**
- **4. Szczegółowe omówienie programu** *Informatyka 1* **i wszystkich jego zadań**
- **5. Plan zajęć na 33 lekcje informatyki w klasie 1**

## **6. Różne rysunki klawiatury komputerowej jako materiały do powielania**